#### **УДК 004.93**

### **В.П. КОЖЕМ'ЯКО <sup>1</sup> , Л.І. ТИМЧЕНКО <sup>1</sup> , Ю.Ф. КУТАЄВ <sup>2</sup> , А.А. ЯРОВИЙ <sup>1</sup> , Н.І. КОКРЯЦЬКА <sup>1</sup>**

# **ЗАСТОСУВАННЯ** *W* **– СПЕКТРУ ЗВ'ЯЗНОСТІ ДЛЯ ПОРІВНЯННЯ ЗОБРАЖЕНЬ**

*<sup>1</sup> Вінницький державний технічний університет 95, Хмельницьке шосе, Вінниця, 21021, Україна Тел.: +380 (432) 440125, 440019, e-mail: kvp@vstu.vinnica.ua*

*<sup>2</sup> Державне унітарне дочірнє підприємство «НПО Астрофізика» 112, Волокаламскьке шосе, Москва, 123424, Росія*

> Анотація. Розглянуті варіанти представлення багатоградаційного зображення у вигляді дво- та тривимірного варіантів W – спектру зв'язності. Приведена методика дихотомічного розбиття W – спектру зв'язності зображень з наступним їх порівнянням.

> **Аннотация.** Рассмотрены варианты представления многоградационного изображения в виде двух- и трехмерного вариантов W – спектра связности. Приведена методика дихотомического разбиения W – спектра связности с последующим их сравнением.

> Abstract. The variants of presentation of multigradation images in the manner of two- and threedimensional variants of W – spectrum specially connection is considered. The methods of W – spectrum specially connection dichotomic partition with following their comparison is resulted.

**Ключові слова:** розпізнавання образів, обробка зображень, W – спектр зв'язності, Q – спектр.

### **ВСТУП**

Для ряду медичних, навігаційних і робототехнічних систем актуальна проблема створення швидкодіючих цифрових пристроїв розпізнавання образів, у тому числі задача виявлення і виміру координат зображень в умовах непевності завадо-сигнальної обстановки [1,2].

Аналіз показує, що комплекс характеристик існуючих цифрових пристроїв для виявлення об'єктів і кореляційно-екстремальних вимірювачів координат не задовольняє в повному об'ємі запропонованим до таких систем вимогам. Дані вимоги містять у собі забезпечення максимальної простоти для досягнення максимальної швидкодії при зберіганні високої точності обчислень, високої завадостійкості алгоритмічних засобів, усталеності до зміни відносних характеристик об'єкта спостереження і фона адаптації до апріорно невідомого фона.

З метою зниження чутливості до деформацій, внесених формуванням зображення і його шуму, пропонується метод представлення багатоградаційного зображення узагальненим W - спектром просторової зв'язності і на його основі запропоновані завадостійкі алгоритми порівняння зображень [1,3,4].

## 1. ДВОВИМІРНИЙ ВАРІАНТ W- СПЕКТРУ ЗВ'ЯЗНОСТІ

Сутність розкладання зображення в узагальнений  $W$ - спектр зв'язності полягає в розбитті його по встановленому правилу на області, підрахунку суми величин відліків зображення по восьми напрямках зв'язності (часткової W - суми зв'язності) у межах кожної області і віднесення кожної із часткових  $W$  - сум до координат геометричного центру відповідної області. W-спектр зв'язності зображення (його фрагмента) розмірністю *m<sub>x</sub>m<sub>y</sub> визначений як* 

$$
W_{\sum x,y} = \sum_{\nu}^{8} \sum_{i,j}^{m_x m_y} a_{i,j}^{\nu} , \qquad (1)
$$

де *а* $_{i,j}^{\nu}$  - одиничний елемент зображення (його фрагмента) із координатами *і, ј* , і зв'язністю  $\nu$  .

-

В.П. КОЖЕМ'ЯКО, Л.І. ТИМЧЕНКО, Ю.Ф. КУТАЄВ, А.А. ЯРОВИЙ, Н.І. КОКРЯЦЬКА, 2002

При розмірності зображення  $m_{\nu}m_{\nu}$  і такому ж числі одиничних відліків узагальнений W-спектр зв'язності зображення  $W_{\Sigma_{XX}}$  буде

$$
W_{\Sigma x,y} = 4 \cdot 3 + 2 \Big[ \Big( m_x + m_y \Big) - 4 \Big] \cdot 5 + \Big( m_x - 2 \Big) \Big( m_y - 2 \Big) \cdot 8 \cdot m_x m_y \ge 2 \tag{2}
$$

Спектр зв'язності поточного зображення W знаходиться в межах  $0 \le W_{\sum x,y} \le W_{\sum 1xy}$ . При  $m_x = m_y = 1$ ,  $W_{\Sigma 1x,y} = 0$ .

Серед величезного числа можливих при цьому варіантів розкладань, наприклад, викладених у [5], у плані практичної реалізації представляють визначений інтерес варіанти розкладання на основі принципу дихотомії (розподілу навпіл): безвідносно геометричного центру зображення з прив'язкою до цього центру. Приклад розкладання зображення в цілочисельний двійковий W- спектр зв'язності поданий на рис. 1,6, перевагою якого є те, що мінімальні величина зв'язності і координата  $\omega$  - коефіцієнтів максимального і мінімального порядку  $(\lambda, t)$ , де  $\lambda = 2^{m_\lambda}$  і  $t = 2^{m_t}$  - коефіцієнти розподілу (дільники) рівні величині зв'язності і координатам відліків зображення відповідно. Величини  $m_{\lambda} = 1$ ,  $INT[\log_2 m_x]$  і  $m_t = 1$ ,  $INT[\log_2 m_y]$  визначені в [6], де  $m_{\nu}m_{\nu}$  - максимальні розміри зображення уздовж осей.

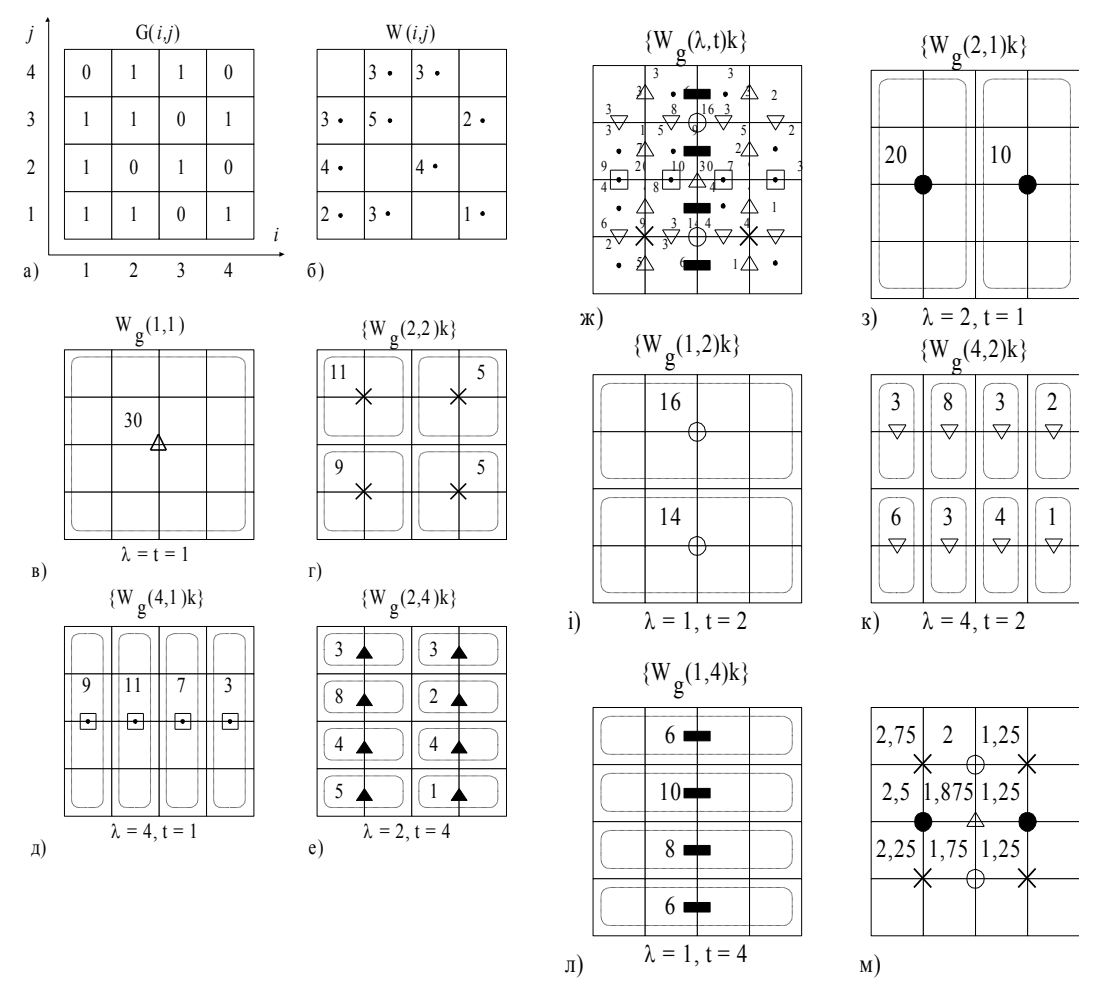

Рис. 1. Приклад бінарного зображення і його W-перетворення

Для більш інформативного опису доцільно застосувати розкладання зображення в нормований узагальнений W - спектр зв'язності, у якому значення кожного коефіцієнта зв'язності віднесено до площі відповідної області підсумовування. Для цілочисельного двійкового W- спектра розмір цих площ складає $\frac{m_{x}m_{y}}{m_{i}m_{e}}$ . Приклад представлення деяких коефіцієнтів  $\emph{W}$ - спектра зв'язності

(рис. 1, в-л) у нормованому виді приведений на рис. 1,м, із якого випливає, що для аналізованого прикладу існують  $\delta$  - коефіцієнти більш інформативні, тобто відносна щільність зв'язності в даному прикладі одиничних відліків, зображення для котрих вище чим центральний  $\delta$  - коефіцієнт.

Розглянемо алгоритм порівняння зображень по  $W$ - спектрах зв'язності, що полягає в на ступному:

1. Задають похибку порівняння  $\delta$  (зручно брати ступінь двійки).

2. Визначають максимальний порядок  $(\lambda, t)_{\text{max}}$ , використовуваний при порівнянні

$$
\left(\lambda,t\right)_{\max} \leq \frac{m_x m_y}{2\delta}.
$$

3. Перебирають коефіцієнти W - спектра зв'язності поточного зображення відповідно до зростання їхнього порядку  $(\lambda, t)$  й убування в межах одного порядку; наприклад для зображення  $G(i, j)$  (puc. 1,a)  $\omega_{g(1,1)} = 30, \omega_{g(2,1)} = 20, \omega_{g(2,1)} = 10, \omega_{g(1,2)} = 16, \omega_{g(1,2)} = 14, ...$ 

4. Формуються різниці коефіцієнтів  $W$ - спектрів зв'язності порівнюваних зображень до ма ксимального порядку включно:

$$
\Delta \omega_{f_g(\lambda,t)_k} = \left| \omega_{f(\lambda,t)_k} - \omega_{g(\lambda,t)_k} \right|, \quad \lambda t \leq (\lambda, t)_{\max}.
$$

5. Порівнюють різниці  $\Delta \omega_{f_{\mathcal{B}}(1,t)}$  з похибкою  $\delta$ , при цьому якщо  $\omega_{g(\lambda,t)} \leq \delta$ , для всіх  $\lambda t \le (\lambda, t)_{\text{max}}$ , то зображення рівні, у противному випадку - не рівні. Алгоритм порівняння зображень по нормованому  $W$ - спектру зв'язності аналогічний вищевикладеному з заміною величини  $\delta$  на величину  $\delta_H = \delta \left( \frac{\lambda t}{m_1 m_2} \right)$ . Для зручності представлення алгоритму останній розглянутий для бінарних зображень, але ті ж підрахунки справедливі для багатоградаційних зображень, при їх представленні як множини біна рних зображень.

#### 2. ТРИВИМІРНИЙ ВАРІАНТ W- СПЕКТРУ ЗВ'ЯЗНОСТІ

Розглянемо сутність  $W$  - перетворення на прикладі багатоградаційного зображення, приведеного на рис. 2,а, на якому цифрами 1 і 0 позначені значення відліків  $f_{ii}$  перетинів препарованого зображення. Ваги перетинів препарованого зображення можуть відповідати вагам довільного засобу кодування, наприклад широко поширеному двійковому. Знайдемо суму  $\omega(1,1,1)$ по зв'язності всіх одиничних відліків (рис. 2, а) у межах кожного перетину і між сусідніми перетинами:

$$
\omega(r, v, p) = \sum_{u} \sum_{l} \sum_{i,j} a_{i,j,l}^v \tag{3}
$$

Віднесемо цю суму до геометричного центру об'єму V (рис. 2,6). Індекси 1,1,1 при  $r = v = p = 1$  відповідають розподілу об'єму V на одну частину уздовж горизонтальної площини, на олну частину уздовж вертикальної площини і на одну частину уздовж фронтальної площини. Розділимо об'єм куба на дві половини уздовж горизонтальної площини і на одну частину уздовж вертикальної і фронтальної площин і знайдемо  $\omega(2,1,1)k$ . Продовжуючи цей процес одержимо суми (рис. 2,а-к):

 $\omega(2,1,1)k$   $(k = 0,1)$ ,  $\omega(2,2,1)k$   $(k = 0 \div 3)$ ,  $\omega(4,2,1)k$   $(k = 0 \div 7)$ ,  $\omega(4,4,1)k$   $(k = 0 \div 15)$ ,  $\omega(1,2,1)k$   $(k = 0,1)$  $\omega(1,4,1)k$   $(k=0 \div 3), \omega(2,4,1)k$   $(k=0 \div 7), \omega(4,1,1)k$   $(k=0 \div 3)$  i суми для  $p=2$   $\omega(1,1,2)k$   $(k=0,1)$ ,

 $\omega(2,1,2)k$   $(k = 0 \div 3)$ ,  $\omega(2,2,2)k$   $(k = 0 \div 7)$ ,  $\omega(4,2,2)k$   $(k = 0 \div 15)$ ,  $\omega(4,4,2)k$   $(k = 0 \div 31)$ ,  $\omega(1,2,2)k$  $(k = 0 \div 3), \omega(1,4,2)k$   $(k = 0 \div 7), \omega(2,4,2)k$   $(k = 0 \div 15)$ . При  $p = 4$  й аналогічних співвідношеннях rV, одержимо набір наступних  $\omega$  - коефіцієнтів  $\omega(1,1,4)k$   $(k = 0 \div 3)$ ,  $\omega(1,2,4)k$   $(k = 0 \div 7)$ ,  $\omega(2,2,4)k$   $(k=0 \div 15)$ ,  $\omega(2,4,4)k$   $(k=0 \div 31)$ ,  $\omega(4,4,4)k$   $(k=0 \div 63)$ ,  $\omega(2,1,4)k$   $(k=0 \div 7)$ ,  $\omega(4,1,4)k$   $(k = 0 \div 15)$ ,  $\omega(4,2,4)k$   $(k = 0 \div 31)$ ,  $\omega(1,4,4)k$   $(k = 0 \div 15)$ .

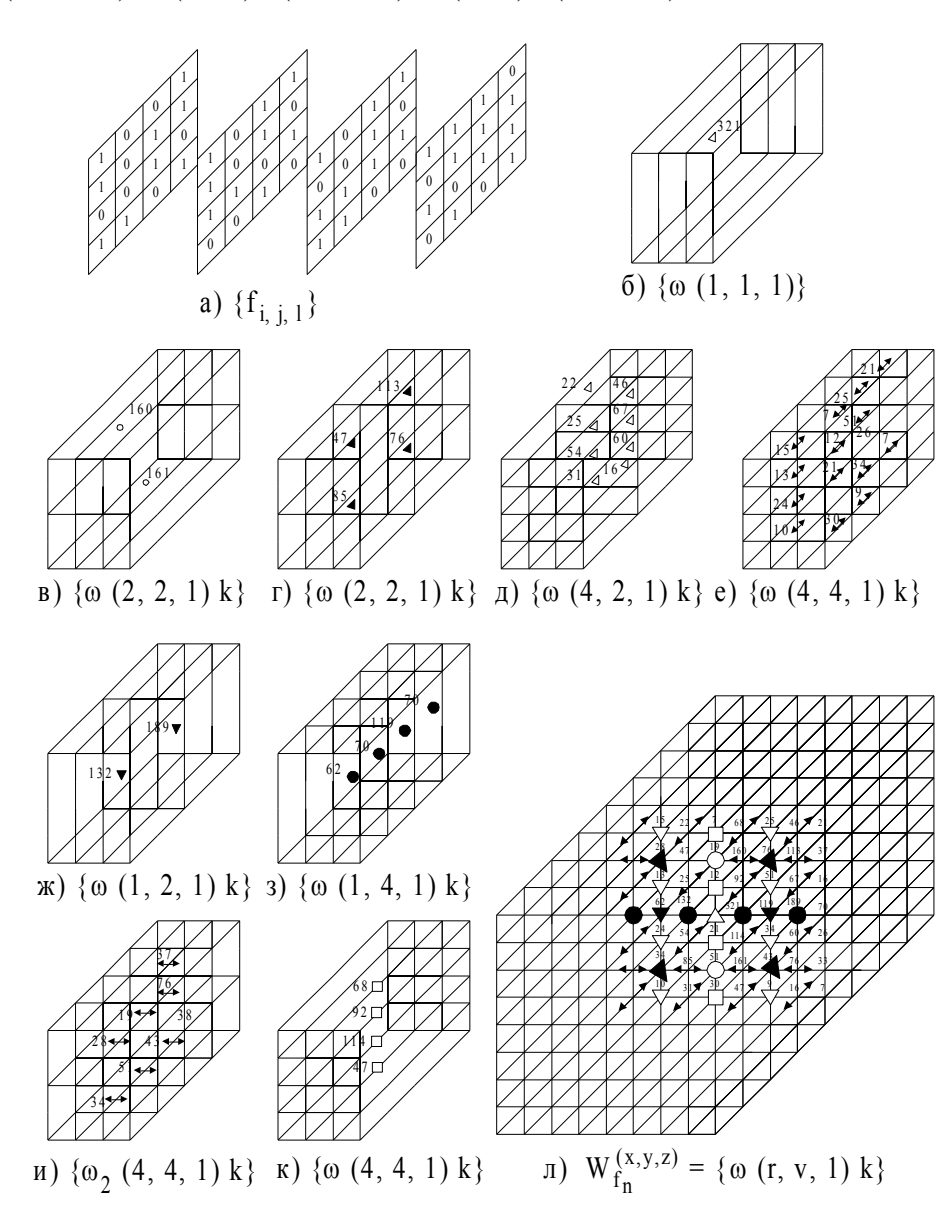

Рис. 2. Приклад багатоградаційного зображення і його W- перетворення для  $p = 1$ 

Спектр зв'язності  $W_{\Sigma^{x,y}}$  багатоградаційного зображення (фрагмента) розмірністю  $m_x m_y m_z$ визначений

$$
\mathbf{W}_{\sum x,y,z} = \sum_{\nu}^{26} \sum_{l}^{m_z} \sum_{i,j}^{m_x m_y} a_{i,j,l}^{\nu} , \qquad (4)
$$

де  $a_{i,j,l}^v$  - елемент зображення (його фрагмента) із координатами *i*, *j*, *l* і зв'язністю  $v$ .

При розмірності зображення  $m_{\nu}m_{\nu}m_{\nu}$  і такому ж числі одиничних відліків узагальнений  $W$ - спектр зв'язності W<sub>y 1x y</sub> зображення буде

$$
W_{\Sigma^{1x,y,z}} = 4 \cdot 11(m_z - 2) + 4 \cdot 2 \cdot 7 + 2 \cdot 17 \Big[ (m_x + m_y) - 4 \Big] (m_z - 2) + 2 \cdot 11 \Big[ (m_x + m_y) - 4 \Big] + 26(m_x - 2) \cdot (m_y - 2) + 2 \cdot 17(m_x - 2)(m_y - 2), \text{ are } m_x m_y m_z \ge 2.
$$

Спектр зв'язності поточного багатоградаційного зображення  $0 \le W_{\sum x,y,z} \le W_{\sum 1x,y,z}$ . При  $m_x = m_y = m_z = 1$ ,  $W_{\text{S1xyz}} = 0$ . Суми  $\omega(r, v, p)k$  ( $p = 1$ ) будемо називати просторовим W перетворенням зображення  $f(x, y, z) = \{f_{i,j,l}\}\$ по зв'язності, тобто

$$
f(x, y, z) = \{f_{x, y, l}\} \stackrel{W_n}{\to} W_{fn}(x, y, z) = \{\omega(r, v, p)K\},
$$
 (5)

 $\mu$ ge  $i = 0 \div (m - 1)$ ,  $j = 0 \div (m - 1)$ ,  $l = 0 \div (m - 1)$ ;  $r = 1 \div m$ ,  $v = 1 \div m$ ,  $p = 1 \div m$ , при  $p = 1$ ,  $k = 0 \div (rv-1)$ ;  $p = 2$ ,  $k = 0 \div (2rv-1)$ ,...,  $p = n$ ,  $k = 0 \div (nrv-1)$ .

Усього існує  $C_{16}^8, C_{16}^4, C_{12}^4, C_8^4, C_8^2, C_{16}^2, \cdots, C_4^2$  за собів розподілу площі перетину розмірності 4 × 4 відліків на дві, чотири і вісім частин відповідно (рис. 1). Аналогічно існує  $C_{64}^{32}, C_{64}^{16}, C_{48}^{16}, C_{32}^{8}, C_{64}^{8}, C_{56}^{8}, C_{48}^{8}, \cdots, C_{16}^{8}, C_{64}^{4}, C_{60}^{4}, C_{56}^{4}, \ldots, C_{8}^{4}, C_{64}^{2}, C_{60}^{2}, \ldots, C_{4}^{2}$  за собів розподілу куба розмірності 4 × 4 × 4 відліків на дві, чотири, вісім, шістна дцять і тридцять дві частини відповідно. Приведені на рис. 2 засоби розподілу куба розмірністю 4×4×4 в силу своєї природності є простими, точки положення яких не перетинаються. Суми  $\omega(r, v, p)k$  будемо називати коефіцієнтами ( $\omega$  - коефіцієнтами) W - перетворення. Для збереження усіх  $\omega$  - коефіцієнтів W - перетворення необхідно  $(2m_v-1)(2m_v-1)(2m_v-1)$  комірок пам'яті. На практиці в цьому немає необхідності, тому що для порівняння зображень використовується обмежене число цих коефіцієнтів. Кожний із  $\omega$  - коефіцієнтів, а також їх будь-яке неповне сполучення є неповним  $W$  - перетворенням зображення  $f(x, y, z)$ , тобто  $W_{f(x)}$ , де  $\epsilon$  - порядковий номер.

З аналізу засобу утворення  $\omega_t$  - коефіцієнтів випливають наступні їх властивості:

1) із збільшенням добутку rpv, названого порядком, тобто зі збільшенням числа частин, на які розбивається просторовий силует зображення,  $\omega_t$  - коефіцієнти зменшуються;

2) найменші  $\omega$  - коефіцієнти точно рівні зв'язності одиничних відліків зображення і відповідають їм по положенню. У аналізованому прикладі - це  $\omega(4,4,4)k$   $(k=0+63)$ ;

3) суми  $\omega$  - коефіцієнтів з однаковими індексами гру завжди рівні;

4) одна кові зобра ження мають тотожні рівні  $\omega$  - коефіцієнти;

5) кожний  $\omega (rpv)k$  - коефіцієнт порядку *rpv* дорівнює сумі двох коефіцієнтів із порядком

$$
\frac{rpv}{2}
$$

Таким чином,  $W$  - перетворення по просторовій зв'язності функції  $f(x, y, z)$  можна розглядати як її просторово-зв'язаний спектр ( $W$  - спектр), що у залежності від повноти перетворення буде, відповідно повним (W<sub>fn</sub> - спектр) або неповним (W<sub>fH</sub> - спектр). Якщо розміри зображення  $a_r, a_s, a_r$  не кратні ступеню 2, то необхідно розглядати зображення в полі, розміри якого  $m_r$ ,  $m_v$  і  $m_z$  кратні ступеню 2:

$$
\log_2 m_x = INT \left[ \log_2 a_x \right] + 1; \quad \log_2 m_y = INT \left[ \log_2 a_y \right] + 1; \quad \log_2 m_z = INT \left[ \log_2 a_z \right] + 1;
$$

де  $INT[*]$ -ціла частина від  $[*]$ .

Застосовуючи далі вищеописану процедуру по вищерозглянутому алгоритму, одержимо повний а бо неповний спектр зображень по зв'язності.

Алгоритм порівняння багатоградаційних зображень по їх просторово-зв'язаному W-спектру полягає в наступному:

1. Задають похибку  $\delta$  порівняння (зручно брати кратну ступеню 2).

2. Визначають максимальний порядок  $\omega(rpv)$  при  $p=1$ ,  $k=0 \div (rv-1)$ ;  $p=2$ ,  $k = 0 \div (2rv-1), \ldots, p = n$ ,  $k = 0 \div (nrv-1)$ ; порівнюваних просторових силуетів зображень по їх  $\omega$  -

коефіцієнта м просторової зв'язності W - спектра,  $rpv \leq \frac{m_x m_y m_z}{2\delta}$ ;

3. Перебирають W - коефіцієнти rpv - спектра зв'язності поточного зображення в порядку убування їхніх порядків *rpv* і убування їх по величині в межах одного порядку. Для нашого прикладу перебір  $\omega$  - коефіцієнтів W - спектра зв'язності буде виглядати так:

$$
\begin{aligned} \omega_{f(1,1,1)}=321,\quad&\omega_{f(1,2,1)_a}=189,\quad&\omega_{f(1,2,1)_1}=132,\quad&\omega_{f(1,1,2)_0}=191,\quad&\omega_{f(1,1,2)_1}=130,\omega_{f(2,2,1)_0}=113,\quad&\omega_{f(2,2,1)_1}=85,\\ \omega_{f(2,2,1)_2}=76,\quad&\omega_{f(2,2,1)_3}=47,\quad&\omega_{f(2,1,2)_0}=101,\omega_{f(2,1,2)_1}=90,\quad&\omega_{f(2,1,2)_3}=60,\quad&\omega_{f(4,4,2)_0}=29,\ldots,\quad&\omega_{f(4,4,2)_3}=31. \end{aligned}
$$

4. Віднімають  $\omega$  - коефіцієнти  $\omega(r, v, p)k$  з  $\omega$  - коефіцієнтів еталонних зображень  $(r, v, p)k$ ,

що визначаються аналогічним чином, утворюють різниці  $f_a(r, v, p)k$ . При наявності декількох еталонних зображень утворюють таку ж кількість різниць  $f_e(r, v, p)k$ . У межах кожного порядку

при фіксованих значеннях  $r, v, p$  знаходять сумарні різниці  $f_x(r, v, p)k = \sum_{r=0}^{k} \Delta f_y(r, v, p)k$  і

порівнюють їх із похибкою  $\delta$ . Якщо при цьому всі сумарні різниці менше  $\delta$ , то порівнювані зображення рівні. Якщо хоча бодна сумарна різниця не менше  $\delta$ , то - не рівні.

### **ВИСНОВКИ**

Головна відмінність запропонованого підходу порівняння зображень по W - спектрах зв'язності від традиційних методів [7,8] порівняння зображень, зокрема по їх  $Q$  - спектрам [2] полягає в тому, що тут порівнюються зображення не тільки по площі одиничних або багатоградаційних (у випадку напівтонових зображень) відліків, а враховується при їх порівнянні взаємне розташування в просторово-часовій області сусідніх відліків порівнюваних зображень, що веде до істотного (у 2-3 рази) підвищення завадостійкості і поліпшення інваріантості до повороту зображень. З метою підвищення інформативності порівняння зображень можна користуватися, аналогічно того як показано в [6], приведеним  $\omega$  - коефіцієнтом зв'язності.

### СПИСОК ЛІТЕРАТУРИ

- V.P. Kozhemyako, L.I. Tymchenko, Yu.F. Kutaev, A.A. Yaroviy Approach for real time image  $1.$ recognition. // Оптико-електронні інформаційно-енергетичні технології. - 2001 р. -  $N_2$ 1. - $C. 110-124$
- Кожемяко В.П., Кутаев Ю.Ф., Чепорнюк С.В., Тимченко Л.И. Локализация протяженного объекта  $\overline{2}$ . с предварительным сверточным суммированием изображения // Труды I Всесоюзной конф. "Распознавание образов и анализ изображений: Новые информационные технологии" (РОАИ-91). -Минск: ИК БССР. - 1991. - С. 66-69.
- $\overline{3}$ . Кожем'яко В.П., Тимченко Л.І., Кутаев Ю.Ф., Івасюк І.Д. Вступ в алгоритмічну теорію ієрархії і паралелізму нейроподібних обчислювальних середовищ та її застосування до перетворення зображень. Основи теорії пірамідально сітьового перетворення зображень - К: УМК ВО, 1994. -272 c.
- $\overline{4}$ . Свечников  $C.B.$ Кожемяко  $B.\Pi.$ Тимченко Л.И. Квазиимпульсно-потенциальные оптоэлектронные элементы и устройства логико-временного типа. - К.: Наукова думка, 1987. -256 c.

МЕТОДИ ТА СИСТЕМИ ОПТИКО-ЕЛЕКТРОННОЇ І ЦИФРОВОЇ ОБРОБКИ ЗОБРАЖЕНЬ ТА СИГНАЛІВ

- 5. Верхаген К., Дебир Р. и др. Распознавание образов: состояние и перспективы. Пер. с англ. М.: Радио и связь, 1985.
- 6. Кожемяко В.П., Тимченко Л.И. Лысенко Г.Л., Кутаев Ю.Ф., Функциональные элементы и устройства оптоэлектроники.- К.: УМК ВО, 1990. – 251 с.
- 7. Баклицкий В.К., Юрьев А.Н. Корреляционно-экстремальные методы навигации.- М.: Радио и связь, 1982. – 256 с.
- 8. Погребной В.А. Бортовые системы обработки сигналов. К.: Наукова думка, 1984. 216 с.

Надійшла до редакції 20.04.2002 р.

**КОЖЕМ'ЯКО В.П. – академік АІНУ, д.т.н., професор, завідуючий кафедри лазерної і оптоелектронної техніки, Вінницький державний технічний університет, Вінниця, Україна.**

**ТИМЧЕНКО Л.І. – д.т.н., доцент кафедри інформаційного менеджменту, Вінницький державний технічний університет, Вінниця, Україна.**

**КУТАЄВ Ю.Ф. – к.т.н., замісник головного конструктора ОКБ "Топаз" ГП "НПО Астрофізика" м. Москва, Росія.**

**ЯРОВИЙ А.А. – аспірант, м.н.с. кафедри лазерної і оптоелектронної техніки, Вінницький державний технічний університет, Вінниця, Україна.**

**КОКРЯЦЬКА Н.І. – асистент кафедри математики, Вінницький державний технічний університет, Вінниця, Україна.**